Infosys | **n**Finacle

FINACLE SUPPORT CONNECT

**Knowledge Series** March 2021 | Volume 22

Finacle Support brings you this fortnightly knowledge bulletin to augment your problem-solving capability. There is more to it. Every edition is put together with utmost diligence to ensure that best practices and known resolutions are shared. In this edition you will find the following articles:

- **Customer Transactions During Inward Reject**
- **Relevance of PRPM Parameter CUST\_ASSIST\_MNU\_PRF\_FILTRATION**
- **UREX Command in Finacle Scripting**
- **Webinar Announcement: Best Practices on Finacle Year-End Processes**

So let's start reading!

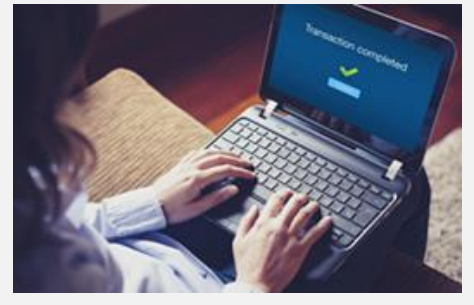

### **Customer Transactions During Inward Reject**

#### *Product: Finacle Core Banking Version: 10.x onwards*

The parameter **Route Reject Transaction through A/c** is maintained in the **HICZCM** menu. The corresponding backend flag is **inw\_rej\_cust\_tran\_flg** in the **IZH**table.

The parameter indicates whether the bank wishes to create customer transactions for inward rejection.

If the **inw\_rej\_cust\_tran\_flg** is set to **Y**,then there will be a debit transaction for the original inward and credit transaction indicating that the instrument is rejected. This is required by customersto

know that a cheque is being presented and has been returned for some reason.

If the flag is set to **N** (default behavior), then there will not be any explicit transactions in the customer account. However, debit and credit would take place in accounts defined at the zone level.

If the CHARGE EVENTID is defined at the zone level, then the transactions for rejected charges will be created as part of the closure process.

## **Relevance of PRPM Parameter CUST\_ASSIST\_MNU\_PRF\_FILTRATION**

#### *Product: Finacle OnlineBanking Version: 11.0.x and 11.2.x*

If we are linking the **Customer Assist** menu profile to a bank user, then they are confined to menus that are available in the linked **Customer Assist** menu profile and will not be able to view or serve users with other menus.

E.g. If the **RUSER** menu profile is linked to a bank user, then they will be able to able to view only the related menus of **RUSER** during customer assist login, and will not be able to view the menus linked to the end user which are not part of the **RUSER**profile.

To overcome the above restriction, the **PRPM**parameter **CUST\_ASSIST\_MNU\_PRF\_FILTRATION**can be used.

If the Value is set to **N**, the application will allow the bank user to view all the menus linked to the end users.

If the Value is set to **Y**, the application will check for the **Customer Assist** menu profile linked to the bank user, and will display only the associated menus.

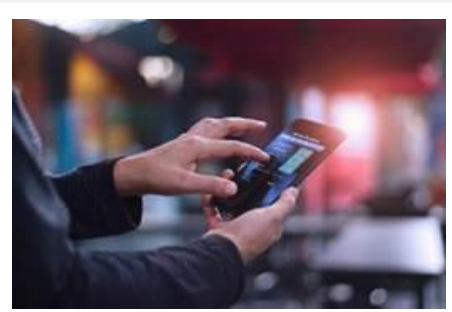

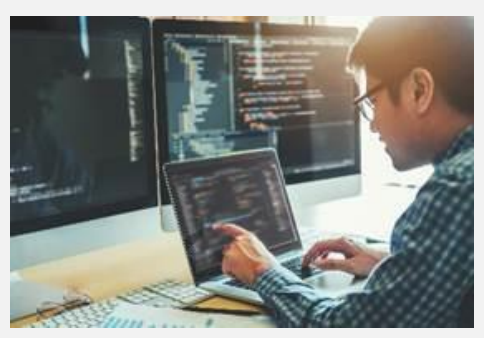

## **UREX Command in Finacle Scripting**

### *Product: Finacle Core Banking*

We have been frequently calling **SYSTEM("some command")** in the script files. This executes a com file or shell script and process some commands. The com file completes execution and control returns back to the calling script. But it cannot pass back information to the script which could have been used for further processing in the script.

This limitation of **SYSTEM**command can be overcome by using the**UREX** functionality of script. This can do all the things that the **SYSTEM** command does, and additionally returns information to the calling script in **repos.class** variables.

### **Syntax:**

sv\_r = UREX( param1, param2, param3 )

Param1 = com file name with path. This will be executed when the UREX command is executed.

Param2 = A file name which is to be created in the com file and "repos.class variables = values" to be dumped into this file. These will be made available to the script on completion of com file execution from UREX. Also, this file will be deleted once control comes back to calling script.

Param3 = arguments to the com file. Typically multiple arguments should be passed with a separator like "^" and is to be split inside the com file.

UREX command has return value sv\_r, which will be 0 in case of successful execution of com file and non-zero value for failures.

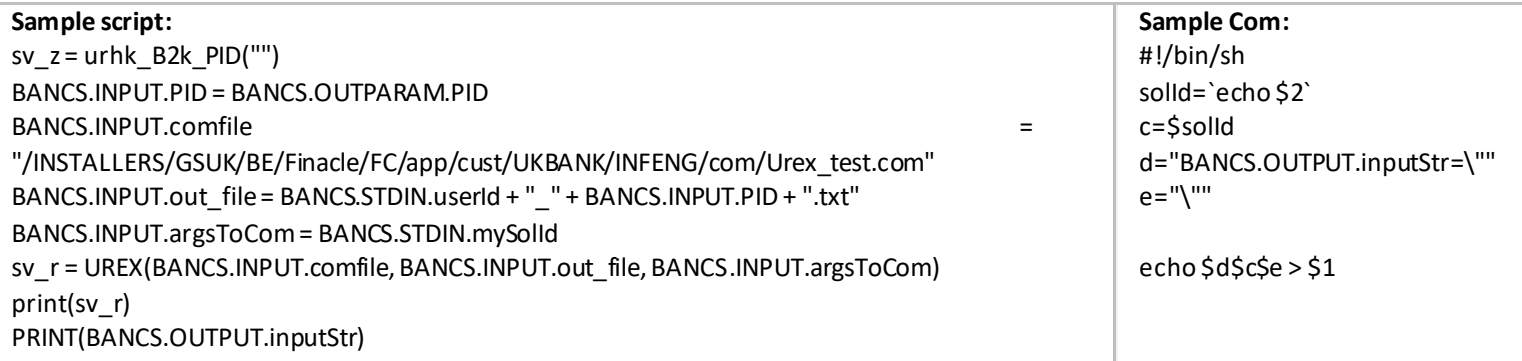

### **Note:**

**i. BANCS.OUTPUT.inputStr** value assigned in com file will be accessible in the calling script

ii. **UREX** can be used only for foreground processing of commands or com file

### **Webinar Announcement:**

### **Best Practices on Finacle Year-End Processes**

Finacle Core Banking Support Team is hosting a webinar on **Year-End Processes** in Finacle. This session is aimed at discussing the best practices that can be followed for year-end processing. Please feel free to share the best practices you follow. We would like this session to be interactive and more collaborative.

# **Click [here](https://app.sli.do/event/2frhofnt) to register today!**

**Date: Tuesday, March 16, 2021**

### **Time: 2:00 PM to 3:00 PM IST**

Hope you like this edition. Is there anything that you'd like to see in the forthcoming series? We'd love to hear from you!

Write to us at [finaclesupport@edgeverve.com](mailto:finaclesupport@edgeverve.com?subject=Finacle%20Support%20Connect%20Knowledge%20Series)

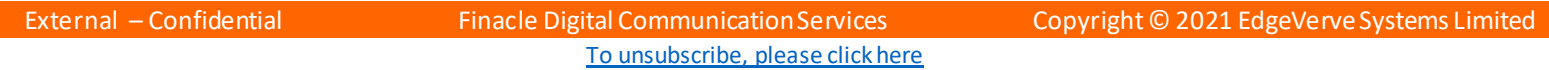